# Learn Objective‐C

原文地址http://cocoadevcentral.com/d/learn\_objectivec/

译者前言

在网上看到这篇文章觉得写的很不错,但是貌似没有人翻译成中文,我就大胆翻译 了。本人做软件开发6年了,但是大多数是在Windows平台上,最近才在我的机器上装 了一个leopard, 在Objective-C上也是一个新手, 对于本文翻译的是否到位心里还 在打鼓。如果有觉得翻译不对不好的地方,请与我联系,我的油箱是:cchenhao at gmail dot com。

cc很好©,谢谢大家。

#### **Objective-C**

Objective‐C是开发Mac软件的主要编程语言。如果你了解一些面向对象的基本概念和 C语言,那么会对你学习Objective‐C有很多帮助,如果你不了解C,那么建议你先读一下 C 指南。

这篇指南由Scott Stevenson编写并做图。

### 方法调用

为了尽快开始,让我们先看一些例子。

调用一个对象的方法的基本语法是这样的: [object method]; [object methodWithInput:input];

方法可以有返回值: output = [object methodWithOutput]; output = [object methodWithInputAndOutput:input];

你还可以调用类的方法,这也是创建一个对象的办法。在下面的例子里,我们调用 了NSSting类的string方法,用来返回一个新的NSString类的对象。

```
id myObject = [NSString string];
```
id类型意味着变量myObject可以是任意类型的对象。所以,当你编译这段代码时, 它的实际类型以及它所实现的方法编译器是不知道的。

在我们的例子里,很显然对象的类型是NSString,所以我们可以改变对象的类型 声明:

NSString\* myString = [NSString string];

现在,这就是一个NSString类型的变量了,如果我们在这个对象上调用NSString 类型对象不支持的方法,编译器就会发出警告。

注意:在对象类型的右面有一个星号(\*),在Objective-C中,所有的对象变量 都是指针类型。id类型已经被预定义为指针类型,所以不需要加一个星号。

#### 嵌套调用

在许多编程语言中,嵌套的方法或函数调用像是这样的: function1(function2());

function2的返回值做为输入参数传递给function1。在Objective-C中,嵌套 调用看上去像是这样的:

[NSString stringWithFormat:[prefs format]];

要尽量避免在一行语句中进行两层以上的嵌套,这样会使代码的可读性降低。

#### 多输入参数的方法

一些方法需要多个输入参数。在Objective-C中,一个方法的名字可以被拆分成几 段,在头文件中,多输入参数的方法声明看上去像是这样的: -(BOOL)writeToFile:(NSString \*)path atomically: (BOOL)useAuxiliaryFile; 你可以这样调用这个方法: BOOL result = [myData writeToFile:@"/tmp/log.txt" atomically:NO]; 这些不是命名参数。在运行时环境中,该方法的名字实际上是 **writeToFile:atomically:**

# 访问器

在Objective-C中, 所有的实例变量默认都是私有的, 所以, 在大多数情况下, 你应 该使用访问器来获取或设置这些变量的值。现在有两种语法。下面的是传统的1.x语法: [photo setCation:@"Day at the Beach"];

```
output = [photo caption];
```
第2行代码不是直接读取实例变量。实际上它是在调用名为caption的方法。在 Objective-C中,大多数情况你不用在获取器(getter)前面添加一个"get"前缀

在任何情况下,在方括号中代码都意味着你是在给一个对象或者一个类型发送一个 消息(即一个方法调用)。

### 点操作符

```
在Mac OS X 10.5中,Objective-C 2.0新增了点操作符的设置器(setter)
和获取器(getter):
```

```
photo.caption = @''Day at the Beach";
output = photo.caption;
```
两种语法你可以使用任何一种,但是在一个项目中最好只使用一种。同时,点语法 只能使用在设置器(setter)和获取器(getter)上,而不能用于普通方法。

### 创建对象

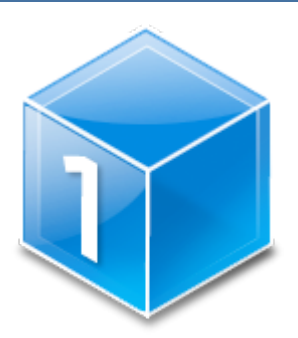

创建对象有两种主要的办法。第一个是之前你看到的: NSString\* myString = [NSString string]; 这是一种更加方便自然的方式。通过这种方法,你创建了一个自动释放 **(autoreleased)**的对象,这一点我们会在后面看到更多的细节。尽管如此,在许多 地方,你可能需要通过手工创建的方式来创建一个对象,如下: NSString\* myString = [[NSString alloc] init]; 这是一个嵌套的方法调用。第一个是NSString类本身的alloc方法调用。这是一 个相对低层的调用,它的作用是分配内存及实例化一个对象。 第二个是调用新创建对象的**init**方法。init方法通常做对象的初始化设置工作, 比如创建实例变量。作为一个类的使用者,你无法知道这些方法的实现细节。 在某些情况下,你可以使用**init**方法的另外一种版本,这些版本带有输入参数: NSNumber\* value = [[NSNumber alloc] initWithFloat:1.0];

# 内存管理基础

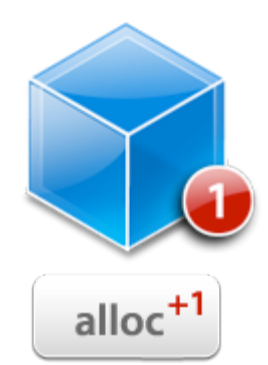

当你为Mac OS X编写应用程序时,你可以选择允许垃圾回收。这意味着如果不是 在特别复杂的情况下,你不用考虑内存管理。

然而,你并不会总是工作在支持垃圾回收的环境中。这样的话,你就需要知道一些 基本概念。

如果你通过手工alloc的方式创建一个对象,之后你需要release这个对象。同样, 你也不能手工释放(release)一个能自动释放(autoreleased)的对象,因为这将会 使你的应用程序崩溃。

```
以下是两个例子:
//string1 将被自动释放
NSString* string1 = [NSString string];
//必须在用完后手工释放
```

```
NSString* string2 = [[NSString alloc] init];
[string2 release];
```
在这里,你可以认为自动释放对象会在当前函数结束的时候被自动释放。 关于内存管理要学的东西很多,但是我们先了解一下其他的概念,这样我们会有更 多的认识。

# 设计类接口

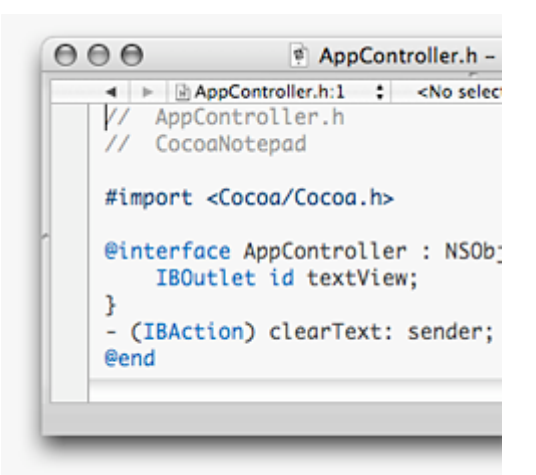

在Objective-C的语法中,创建一个类是非常简单的。一个类通常分为两部分。 类的接口(interface)通常存放在类似**ClassName.h**的文件中,在这里,我们 定义实例变量和公用(public)方法。

类的实现存放在**ClassName.m**这样的文件中,它包含了这些方法的实际实现代码。 它通常还定义了客户类不能访问的私有(private)方法。

一个接口文件看上去像以下这样的。这个类名字叫做Photo,所以接口文件名是 **Photo.h**:

#import <Cocoa/Cocoa.h>

```
@interface Photo : NSObject {
   NSString* caption;
   NSString* photographer;
}
@end
```
首先,我们导入了**Cocoa.h**,目的是将Cocoa应用程序的基本类添加进来。**#import** 指令会自动防止将同一个文件导入多次。

**@interface**表明这是类**Photo**的声明。冒号后面指定父类(superclass),这里 父类是NSObject。

在花括号里面声明了两个实例变量:**caption**和**photographer**。都是NSString 类型,实例变量可以是任何对象类型,包括id类型。

最后,**@end**符号结束类的声明。

# 添加方法

```
让我们给实力变量添加一些获取器(getter)
#import <Cocoa/Cocoa.h>
@interface Photo : NSObject {
   NSString* caption;
   NSString* photographer;
}
- caption;
- photographer;
```
@end

记住,Objective-C语言中通常省略方法的"get"前缀。方法名字前面的单个减 号(-)表明该方法是一个实例方法。如果方法名字前面是一个加号(+),则表明该方法 是一个类(static)方法。

编译器会默认一个方法的返回值是一个id类型的对象,所有的输入参数也默认是id 类型。上述代码在技术上是正确的,但是我们一般不这样写,我们需要给这些方法指定 返回值类型。

```
#import <Cocoa/Cocoa.h>
@interface Photo : NSObject {
   NSString* caption;
   NSString* photographer;
}
- (NSString*)caption;
```
- (NSString\*)photographer; @end 现在,我们来添加设置器(setter): #import <Cocoa/Cocoa.h> @interface Photo : NSObject { NSString\* caption; NSString\* photographer; } - (NSString\*)caption; - (NSString\*)photographer; - (void) setCaption: (NSString\*)input; - (void) setPhotographer: (NSString\*)input;

@end

设置器不需要有返回值,所以我们指定返回值是**void**。

# 类实现

```
现在,我们从获取器(getter)开始,来创建一个类的实现。
#import "Photo.h"
@implementation Photo
- (NSString*) caption {
    return caption;
}
- (NSString*) photographer {
    return photographer;
}
@end
```
这段代码以@implementation和类的名字开始,并且像接口一样,有一个@end。 所有的方法必须写在这两条语句之间。

如果你写过代码,就会觉得上面的获取器看上去很熟悉,所以我们还是来看一看设 置器,它们需要多一点解释。

```
- (void) setCaption: (NSString*)input
{
    [caption autorelease];
   caption = [input retain];}
- (void) setPhotographer: (NSString*)input
{
    [photographer autorelease];
    photographer = [input retain];
}
```
每一个设置器都要处理两个变量,第一个是当前引用的对象,第二个是新输入的对 象。在带有垃圾回收机制的环境中,我们可以直接设置成新的值。

```
- (void) setCaption: (NSString*)input 
{
  caption = input;}
但是,如果你不能使用垃圾回收,你需要release旧的对象,并且retain新的对
```
象。

释放一个对象的引用实际上有两种方法:**release** 和 **autorelease**。标准的 release会立刻释放对象的引用。autorelease会等一会儿才释放,但是引用实际上 会一直存在,直到当前方法结束(除非你添加自定义的代码来明确的改变它)。

在设置器里面使用autorelease方法会更加安全一些,因为要改变的变量的新旧两 个值可能指向的是同一个对象。而你可能不希望立刻释放实际上你要保留的对象。

现在,这看上去有点让人迷惑,但是随着你的不断学习,你就会有更多的认识。所 以,现在不必彻底的理解这些。

#### Init

```
我们可以创建一个init方法用来给我们的实例变量设置初始化值:
- (id) init
{
    if ( self = [super init] )
    {
       [self setCaption:@"Default Caption"];
       [self setPhotographer:@"Default Photographer"];
    }
    return self;
}
```
这段代码是完全不需要加以说明的,尽管第二行看上去有点不常见。它是一个单个 的等号(=),作用是将**[super init]**的结果赋值给**self**。

这实际上是要求父类做(父类的)初始化操作。if语句的作用是在尝试设置(本对 象的)缺省值之前验证父类是否初始化成功。

#### Dealloc

dealloc方法在一个对象从内存中删除时被调用。通常在这个方法里面释放所有对象 里的实例变量。

‐ (void) dealloc [caption release]; [photographer release]; [super dealloc];

}

{

在前两行,我们直接调用了实例变量的release方法。在这里,我们不需要使用 autorelease,因为标准的release更快一些。

最后一行非常重要,我们发送了一个[super dealloc]消息,要求父类做清理工作。如 果我们不做的话,该对象就不会被从内存中删除,这就造成了内存泄露。

当启用垃圾回收机制时,对象的dealloc方法不会被调用。此时,你可以实现一个 finalize方法来代替它。

# 内存管理

Objective-C的内存管理是基于引用计数的。你要做的事情只是关注你的引用,而 释放内存的工作实际上由运行环境完成。

在最简单的情形中,你分配的(alloc)对象,或者是保留(retain)在一些地方 的对象,都需要给他们发送一个release消息。这也意味着,如果你使用了一次alloc, 然后又retain了一次,那么你需要release两次才能释放该对象的内存。

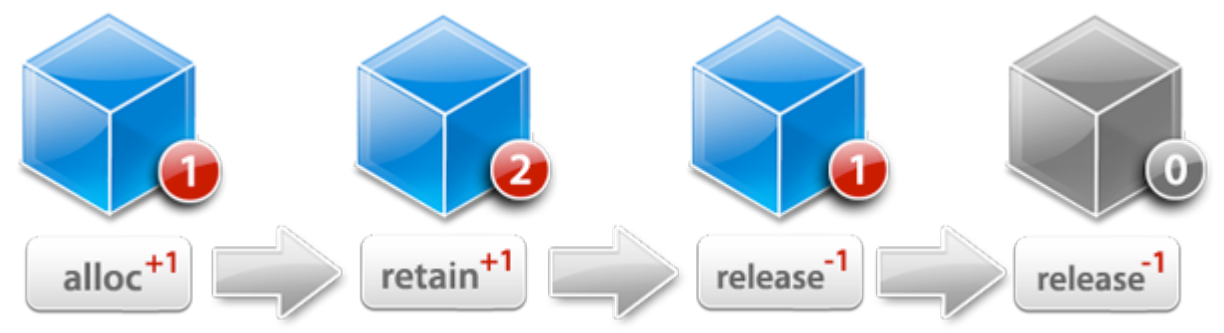

这就是引用计数的理论。在实际应用中,通常只有两个原因我们才会创建一个对象: 1.作为一个实例变量保留。

2.在函数内部作为临时变量使用。

大多数情况下,一个实例变量的设置器(setter)会自动释放(autorelease) 原来引用的对象,同时保留(retain)新的。你只需要保证在dealloc函数中释放 (release)了它就行了。

那么,我们实际要做的工作就只有管理函数内部的本地引用了。在这里只有一条规 则:如果过你通过alloc或者copy创建了一个对象,在函数结尾的地方给它发送一个

```
release或者autorelease消息就行了。如果你是通过其它方式创建的对象,就什么
也别做。
  下面是第一个例子,管理实例变量:
  - (void) setTotalAmount: (NSNumber*)input
  {
      [totalAmount autorelease];
     totalAmount = [input <b>retain</b>];
  }
  - (void) dealloc
  {
     [totalAmount release];
      [super dealloc];
  }
  下面是另外一个例子,关于本地引用。我们只需要释放通过alloc创建的对象就行
了:
  NSNumber* value1 = [[NSNumber alloc] initWithFloat:8.75];
  NSNumber* value2 = [NSNumber numberWithFloat:14.78];
  // only release value1, not value2
  [value1 release];
  下面是一个组合例子,将一个本地引用设置给实例变量:
  NSNumber* value1 = [[NSNumber alloc] initWithFloat:8.75];
  [self setTotal:value1];
  NSNumber* value2 = [NSNumber numberWithFloat:14.78];
  [self setTotal:value2];
  [value1 release];
```
注意,不论你是不是把本地引用当成实例变量一样赋值,管理它们都是完全相同的。 你不必考虑设置器(setter)是如何实现的。

如果你理解了这些,你就理解了关于Objective-C内存管理中90%你需要知道的内 容。

# 日志记录

在Objective-C中,将日志信息输出到控制台是非常简单的。实际上NSLog()函 数很像C语言里面的printf()函数,除了要用一个**%@**符号代表一个对象。 NSLog ( @"The current date and time is: %@", [NSDate date] );

你可以将一个对象的信息作为日志在控制台输出。NSLog函数调用该对象的 description方法,并且将这个方法返回的NSString打印到控制台。你可以在你的 类中重写这个方法以返回你自定义的字符串。

# 属性(**Properties**)

```
前面我们写了caption和author的访问方法,你可能也注意到了,那些代码很简
单,应该可以写成具有更普遍意义的形式。
  属性是Objective-C的一个特性,它允许我们自动生成访问器,同时还有其它方面
的好处。我们用属性来改写一下Photo类。
  之前的代码看上去是这样的:
  #import <Cocoa/Cocoa.h>
  @interface Photo : NSObject {
      NSString* caption;
      NSString* photographer;
  }
  - (NSString*) caption;
  - (NSString*) photographer;
  - (void) setCaption: (NSString*)input;
  - (void) setPhotographer: (NSString*)input;
  @end
  用属性改写后的代码看上去是这样的:
  #import <Cocoa/Cocoa.h>
  @interface Photo : NSObject {
      NSString* caption;
      NSString* photographer;
  }
  @property (retain) NSString* caption;
  @property (retain) NSString* photographer;
```
@end

**@property**是Objective-C语言的一个指令,通过它声明属性。带括号 的"retain"指示设置器(setter)要保留输入值,该行后面的是指定属性的类型以 及名称。

下面我们看看这个类的实现部分: #import "Photo.h"

```
@implementation Photo
@synthesize caption;
@synthesize photographer;
- (void) dealloc
{
    [caption release];
    [photographer release];
    [super dealloc];
}
```
@end

@synthesize指令为我们主动生成了setter和getter,所以我们必须要做的就 只有实现dealloc方法了。

只有当访问器不存在的时候, @synthesize才会自动生成访问器, 所以, 即使是使 用@synthesize声明了一个属性,你仍然可以实现自定义的getter和setter。编译 器只会自动生成你没有自定义的方法。

关于属性的声明还有很多选项,但是它们超出了本指南的范围。

# 在**Nil**上调用方法

在Objective-C中, nil对象的作用等同于很多其他语言的NULL指针。不同的地 方在于, 在nil上调用方法不会导致程序崩溃或抛出异常。

这种技术被用在很多地方,但是对于我们来讲,最主要的就是我们不用在调用一个 对象的方法之前检查该对象是否为空。如果你调用了一个nil对象的方法并且该方法有 返回值的话,你会得到一个nil返回值。

我们也可以用它来稍微改进一下我们的dealloc方法:

```
- (void) dealloc
{
    self.caption = nil;
   self.photographer = nil;
    [super dealloc];
```

```
}
```
可以这样做是因为当我们将nil赋值给一个实例变量,设置器(setter)会释放旧对 象并且保留(retain)nil对象。这种做法对于dealloc来说更好一些,因为这样做 避免了让变量指向一个随机的数据,而这个数据又恰好是另外一个对象。

注意,我们在这里使用了self.<var>语法,这表示我们使用的是setter,它会进 行内存管理。如果我们仅仅是直接设置值,像下面这样,那就会产生内存泄露:

```
// incorrect. causes a memory leak.
```

```
// use self.caption to go through setter
```

```
caption = nil;
```
# 类目(**Category**)

类目是Objective-C中最有用的一个特性。实质上,类目允许你为一个已存在的类 添加一些方法而不用子类化该类,也不需要你了解该类的实现细节。

这是特别有用的,因为你可以给一个内建的对象添加方法。当你想在你的应用程序 里面给所有NSString类型的实例添加一个方法,你只需要添加一个类目,而不需要通 过定义一个子类来添加该方法。

比如,我想给NSString添加一个方法以判断它是不是一个URL,写法就像这样: #import <Cocoa/Cocoa.h>

```
@interface NSString (Utilities)
- (BOOL) isURL;
@end
```
这很像一个类的声明。不同的地方在于后面没有列出父类,并且在括号里面写了类 目的名称。类目的名字可以随便取,但是最好能表达出你在类目中包含的方法所要做的 事。

下面是一个实现。切记,这不是很好的检查URL的方法。我们只是为了说清楚类目 的概念。

```
#import "NSString-Utilities.h"
  @implementation NSString (Utilities)
  - (BOOL) isURL
   {
       if ( [self hasPrefix:@"http://"] )
          return YES;
       else
          return NO;
   }
  @end
  现在,你可以使用NSString的这个方法了,下面的代码会在控制台打印"string1
is a URL":
  NSString* string1 = \mathcal{Q}''http://pixar.com/";
  NSString* string2 = \mathcal{Q}''Pixar";
  if ( [string1 isURL] )
       NSLog (@"string1 is a URL");
  if ( [string2 isURL] )
       NSLog (@"string2 is a URL");
```
与子类不同,你不能通过类目来添加实例变量。但是你能通过类目重写(override) 类中已经存在的方法,当然,重写的时候要特别小心。

记住,当你通过类目更改一个类的时候,这个更改会影响你这个应用程序中所有这 个类的实例。

# 总结

本文介绍了Objective-C基本知识。就像你看到的一样,这个语言学习起来非常简 单。它没有很多特殊的语法,并且许多规范也在Cocoa中被多次使用。

如果你喜欢上面那些例子,你可以下载后面的工程然后察看它的源代码。

LearnObjectiveC Xcode 3.0 Project (56k) http://cocoadevcentral.com/downloads/LearnObjectiveC-20080414a. zip

谢谢。